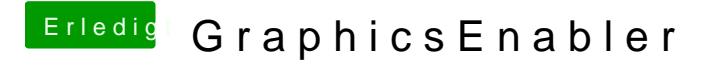

Beitrag von cul8ter vom 10. Juli 2012, 20:36

Glaub nicht, dass es am Bootloader liegt, sondern an der Datei "com.apple.B